## Défis de la semaine

## Lundi

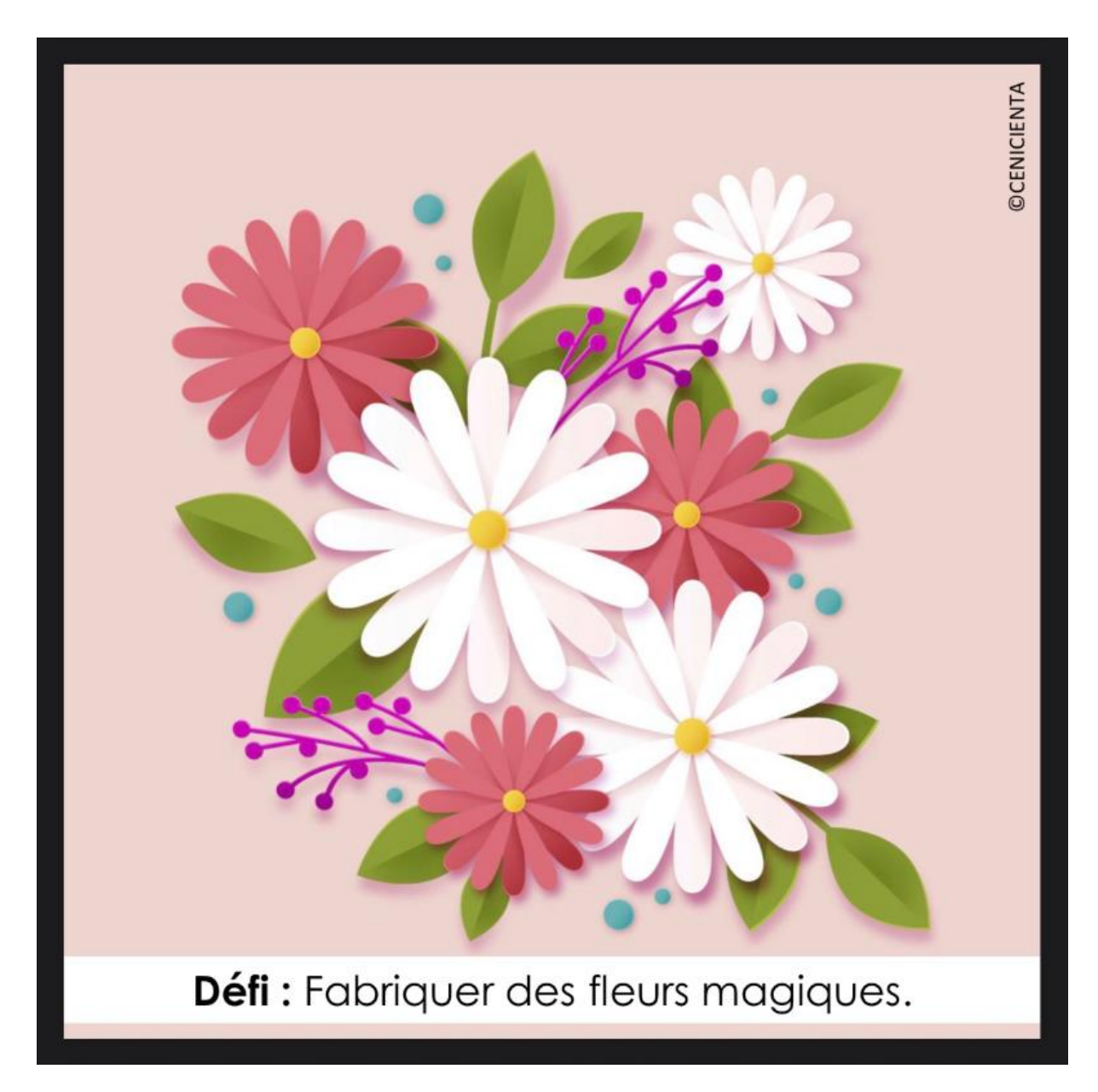

## Tape cette recherche sur Internet

## Mardi

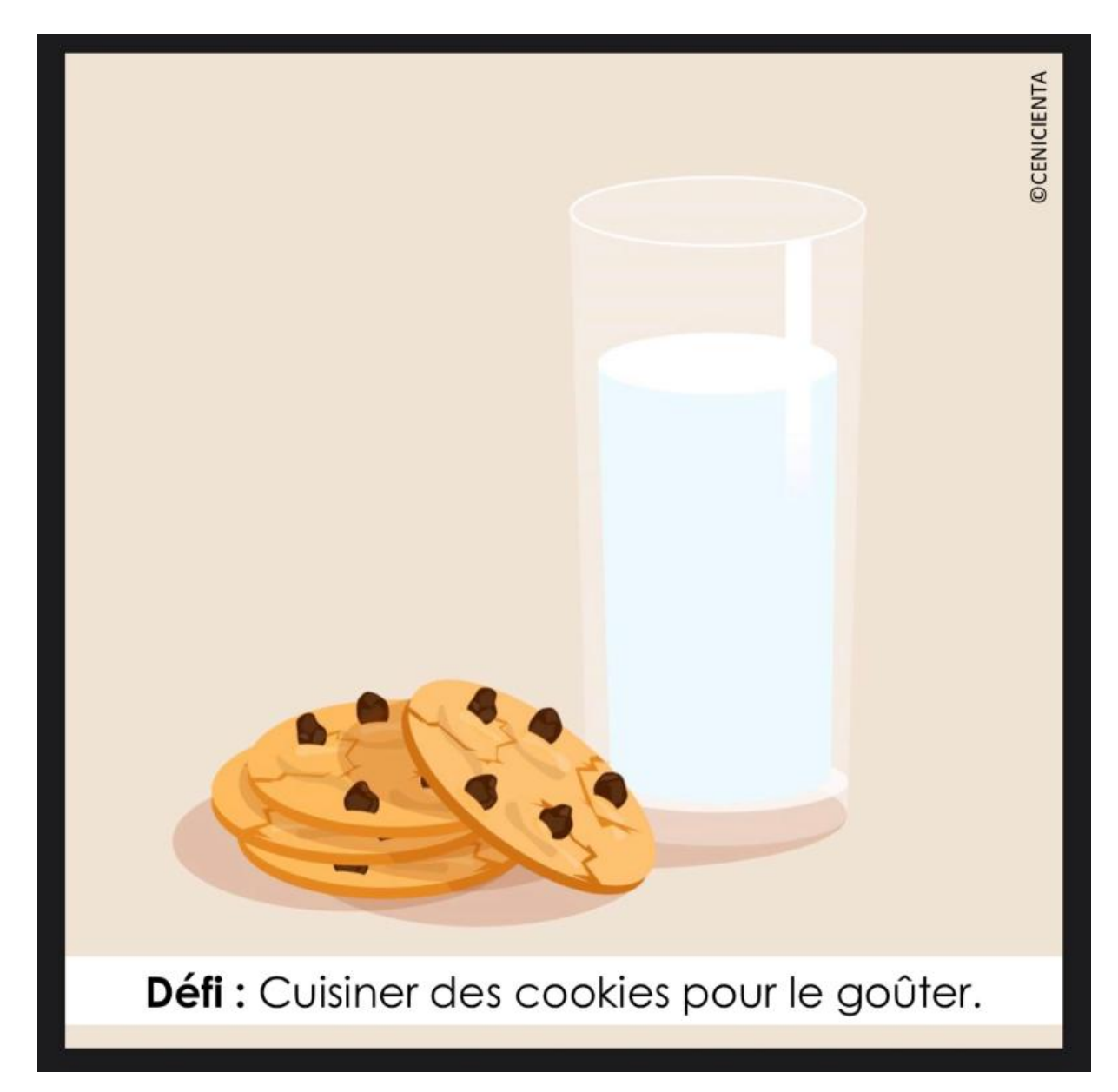